Scientific Computing WS 2017/2018

Lecture 25

Jürgen Fuhrmann

juergen.fuhrmann@wias-berlin.de

# Why parallelization ?

 $\blacktriangleright$  Computers became faster and faster without that...

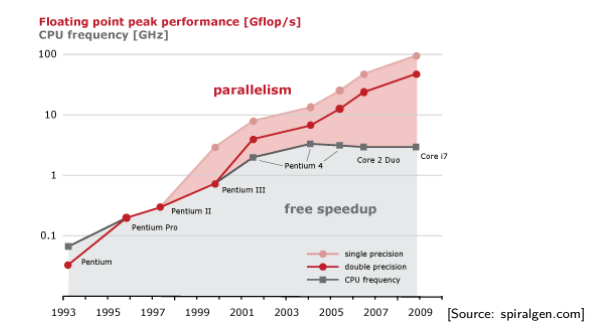

- $\triangleright$  But: clock rate of processors limited due to physical limits
- $\triangleright \Rightarrow$  parallelization is the main road to increase the amount of data processed
- $\triangleright$  Parallel systems nowadays ubiquitous: even laptops and smartphones have multicore processors
- $\triangleright$  Amount of accessible memory per processor is limited  $\Rightarrow$  systems with large memory can be created based on parallel processors

### TOP 500 2016 rank 1-6

Based on linpack benchmark: solution of dense linear system. Typical desktop computer:  $R_{max} \approx 100...1000$  GFlop/s

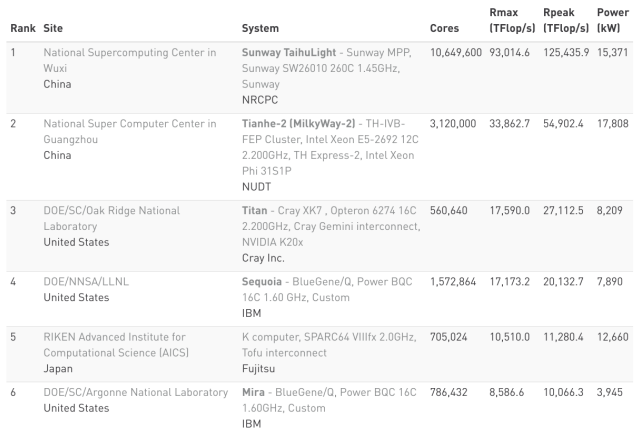

[Source:www.top500.org ]

## TOP 500 2016 rank 7-13

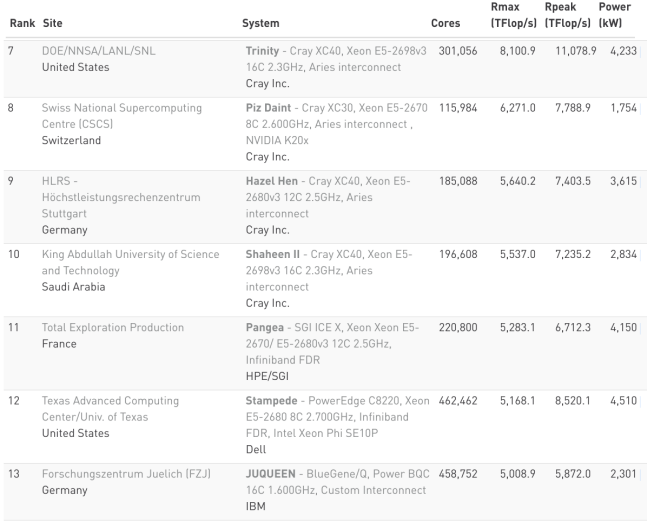

[Source:www.top500.org ]

# Parallel paradigms

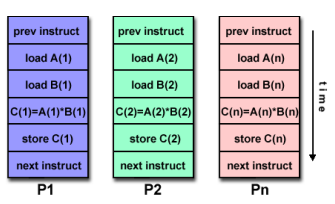

### SIMD Single Instruction Multiple Data

[Source: computing.llnl.gov/tutorials]

- $\blacktriangleright$  "classical" vector systems: Cray, Convex *. . .*
- $\triangleright$  Graphics processing units (GPU)

### MIMD Multiple Instruction Multiple Data

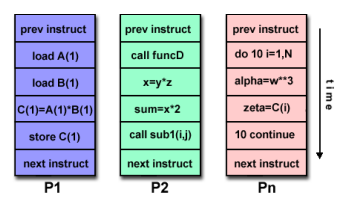

[Source: computing.llnl.gov/tutorials]

- $\blacktriangleright$  Shared memory systems
	- $\blacktriangleright$  IBM Power, Intel Xeon, AMD Opteron *. . .*
	- ▶ Smartphones . . .
	- $\triangleright$  Xeon Phi R.I.P.
- $\blacktriangleright$  Distributed memory systems
	- $\triangleright$  interconnected CPUs

# MIMD Hardware: Distributed memory

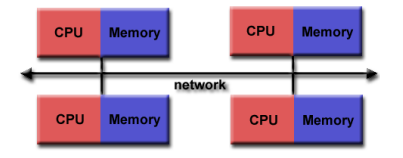

<sup>[</sup>Source: computing.llnl.gov/tutorials]

- $\blacktriangleright$  "Linux Cluster"
- ► "Commodity Hardware"
- $\blacktriangleright$  Memory scales with number of CPUs interconneted
- $\blacktriangleright$  High latency for communication
- $\blacktriangleright$  Mostly programmed using MPI (Message passing interface)
- $\blacktriangleright$  Explicit programming of communications: gather data, pack, send, receive, unpack, scatter

```
MPI_Send(buf,count,type,dest,tag,comm)
MPI_Recv(buf,count,type,src,tag,comm,stat)
```
# MIMD Hardware: Shared Memory

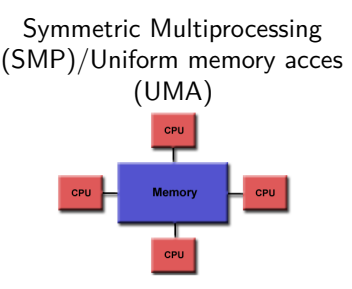

[Source: computing.llnl.gov/tutorials]

- $\blacktriangleright$  Similar processors
- $\blacktriangleright$  Similar memory access times

#### Nonuniform Memory Access (NUMA)

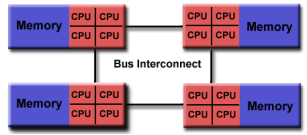

[Source: computing.llnl.gov/tutorials]

- $\blacktriangleright$  Possibly varying memory access latencies
- $\triangleright$  Combination of SMP systems
- ▶ ccNUMA: Cache coherent NUMA
- $\triangleright$  Shared memory: one (virtual) address space for all processors involved
- $\blacktriangleright$  Communication hidden behind memory acces
- $\triangleright$  Not easy to scale large numbers of CPUS
- $\triangleright$  MPI works on these systems as well

# Hybrid distributed/shared memory

 $\triangleright$  Combination of shared and distributed memory approach

 $\blacktriangleright$  Top 500 computers

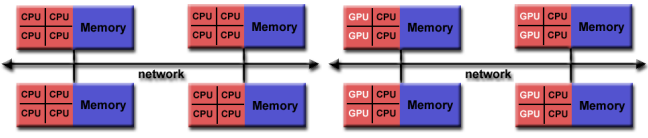

[Source: computing.llnl.gov/tutorials]

- ▶ Shared memory nodes can be mixed CPU-GPU
- $\triangleright$  Need to master both kinds of programming paradigms

# Shared memory programming: pthreads

- $\triangleright$  Thread: lightweight process which can run parallel to others
- $\triangleright$  pthreads (POSIX threads): widely distributed
- $\triangleright$  cumbersome tuning  $+$  syncronization

```
\triangleright basic structure for higher level interfaces
```

```
#include <pthread.h>
void *PrintHello(void *threadid)
{ long tid = (long)threadid;
  printf("Hello World! It's me, thread #%ld!\n", tid);
 pthread_exit(NULL);
}
int main (int argc, char *argv[])
{ pthread_t threads[NUM_THREADS];
  int rc; long t;
  for(t=0; t<NUM_THREADS; t++){
    printf("In main: creating thread %ld\n", t);
    rc = pthread_create(&threads[t], NULL, PrintHello, (void *)t);
    if (rc) {printf("ERROR; return code from pthread_create() is %d\n", ro
    }
    pthread_exit(NULL);
  }
}
```

```
Source: computing.llnl.gov/tutorials
```

```
\triangleright compile and link with
```

```
gcc -pthread -o pthreads pthreads.c
```
Shared memory programming:  $C++11$  threads

- $\triangleright$  Threads introduced into C++ standard with C++11
- $\triangleright$  Quite late... many codes already use other approaches
- $\triangleright$  But interesting for new applications

```
#include <iostream>
#include <thread>
void call_from_thread(int tid) {
  std::cout << "Launched by thread " << tid << std::endl:
}
int main() {
  std::thread t[num_threads];
  for (int i = 0; i \leq num threads; ++i) {
   t[i] = std::thread(call_from_thread, i);
  }
  std::cout << "Launched from main\n";
  //Join the threads with the main thread
  for (int i = 0; i \lt num_{threads}; ++i) {
   t[i].join();
  }
 return 0;
}
```
Source: https://solarianprogrammer.com/2011/12/16/cpp-11-thread-tutorial/

 $\triangleright$  compile and link with

```
g++ -std=c++11 -pthread cpp11threads.cxx -o cpp11threads
```
## Thread programming: mutexes and locking

- If threads work with common data (write to the same memory address, use the same output channel) access must be synchronized
- $\triangleright$  Mutexes allow to define regions in a program which are accessed by all threads in a sequential manner.

```
#include <mutex>
std::mutex mtx;
void call_from_thread(int tid) {
  mtx.lock()
  std::cout << "Launched by thread " << tid << std::endl;
  mtx.unlock()
}
int main() {
  std::thread t[num_threads];
  for (int i = 0; i \lt num_{threads}; ++i) {
    t[i] = std::thread(call_from_thread, i);
  }
  std::cout << "Launched from main\n";
  for (int i = 0; i < num_{threads}; ++i) t[i]. join();
  return 0;
}
```
 $\triangleright$  Barrier: all threads use the same mutex for the same region

 $\triangleright$  Deadlock: two threads block each other by locking two different locks and waiting for each other to finish

## Shared memory programming: OpenMP

- $\blacktriangleright$  Mostly based on pthreads
- Available in  $C++$ , C, Fortran for all common compilers
- $\triangleright$  Compiler directives (pragmas) describe parallel regions

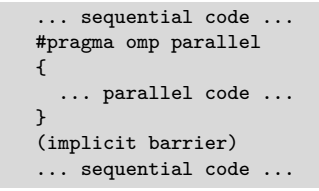

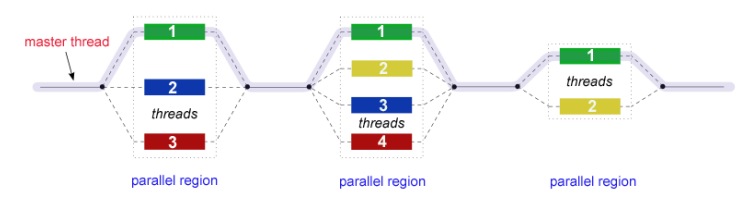

[Source: computing.llnl.gov/tutorials]

## Shared memory programming: OpenMP II

```
#include <iostream>
#include <cstdlib>
void call_from_thread(int tid) {
  std::cout << "Launched by thread " << tid << std::endl;
}
int main (int argc, char *argv[])
{
  int num_threads=1;
  if (argc>1) num_threads=atoi(argv[1]);
  #pragma omp parallel for
  for (int i = 0; i < num_{threads}; ++i){
    call from thread(i);
  }
  return 0;
}
```
 $\triangleright$  compile and link with

g++ -fopenmp -o cppomp cppomp.cxx

### Example:  $u = au + v$  und  $s = u \cdot v$

```
double u[n],v[n];
#pragma omp parallel for
for(int i=0; i<n ; i++)
    u[i]+=a*v[i];//implicit barrier
double s=0.0;
#pragma omp parallel for
for(int i=0; i<n ; i++)
    s+=u[i]*v[i];
```
- $\triangleright$  Code can be parallelized by introducing compiler directives
- $\triangleright$  Compiler directives are ignored if not in parallel mode
- In Write conflict with  $+$  s: several threads may access the same variable

### Preventing conflicts in OpenMP

 $\triangleright$  Critical sections are performed only by one thread at a time

```
double s=0.0;
#pragma omp parallel for
for(int i=0; i<n ; i++)
#pragma omp critical
{
  s+=u[i]*v[i];}
```
 $\blacktriangleright$  Expensive, parallel program flow is interrupted

### Do it yourself reduction

 $\triangleright$  Remedy: accumulate partial results per thread, combine them after main loop

```
\blacktriangleright "Reduction"
```

```
#include <omp.h>
int maxthreads=omp_get_max_threads();
double s0[maxthreads];
double u[n],v[n];
for (int ithread=0;ithread<maxthreads; ithread++)
   s0[ithread]=0.0;
#pragma omp parallel for
for(int i=0; i<n ; i++)
{
  int ithread=omp_get_thread_num();
  s0[ithread] +=u[i] *v[i];
}
double s=0.0;
for (int ithread=0;ithread<maxthreads; ithread++)
  s+=s0[ithread];
```
### OpenMP Reduction Variables

```
double s=0.0;
#pragma omp parallel for reduction(+:s)
for(int i=0; i<n ; i++)
    s+=u[i]*v[i];
```
 $\blacktriangleright$  In standard situations, reduction variables can be used to avoid write conflicts, no need to organize this by programmer

# OpenMP: further aspects

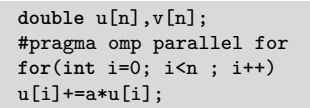

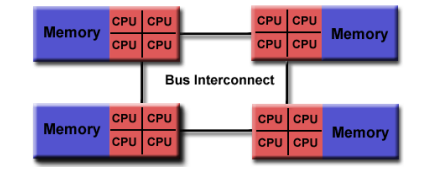

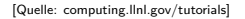

- $\triangleright$  Distribution of indices with thread is implicit and can be influenced by scheduling directives
- In Number of threads can be set via OMP\_NUM\_THREADS environment variable or call to omp\_set\_num\_threads()
- ▶ First Touch Principle (NUMA): first thread which "touches" data triggers the allocation of memory with the processeor where the thread is running on

### Parallelization of PDE solution

$$
\Delta u = f \, \text{in}\Omega, \qquad \qquad u|_{\partial \Omega} = 0
$$
\n
$$
\Rightarrow u = \int_{\Omega} f(y)G(x, y)dy.
$$

- $\triangleright$  Solution in  $x \in \Omega$  is influenced by values of f in all points in  $\Omega$
- $\triangleright$   $\Rightarrow$  global coupling: any solution algorithm needs global communication

# Structured and unstructured grids

#### Structured grid

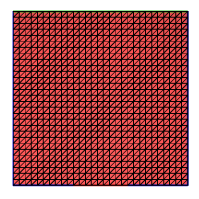

- $\blacktriangleright$  Easy next neighbor access via index calculation
- $\blacktriangleright$  Efficient implementation on SIMD/GPU
- $\triangleright$  Strong limitations on geometry

#### Unstructured grid

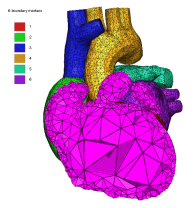

[Quelle: tetgen.org]

- $\blacktriangleright$  General geometries
- $\blacktriangleright$  Irregular, index vector based access to next neighbors
- $\blacktriangleright$  Hardly feasible fo SIMD/GPU

### Stiffness matrix assembly for Laplace operator for P1 FEM

$$
a_{ij} = a(\phi_i, \phi_j) = \int_{\Omega} \nabla \phi_i \nabla \phi_j \, dx
$$

$$
= \int_{\Omega} \sum_{K \in \mathcal{T}_h} \nabla \phi_i |_{K} \nabla \phi_j |_{K} \, dx
$$

Assembly loop: Set  $a_{ii} = 0$ . For each  $K \in \mathcal{T}_h$ : For each  $m, n = 0...d$ :

$$
s_{mn} = \int_{K} \nabla \lambda_m \nabla \lambda_n \, dx
$$

$$
a_{j_{dof}(K,m), j_{dof}(K,n)} = a_{j_{dof}(K,m), j_{dof}(K,n)} + s_{mn}
$$

### Mesh partitioning

Partition set of cells in  $\mathcal{T}_h$ , and color the graph of the partitions.

Result:  $C$ : set of colors,  $P_c$ : set of partitions of given color. Then:  $\mathcal{T}_h = \bigcup_{c \in \mathcal{C}} \bigcup_{p \in \mathcal{P}_c} p$ 

- $\blacktriangleright$  Sample algorithm:
	- $\triangleright$  Subdivision of grid cells into equally sized subsets by METIS (Karypis/Kumar)  $\rightarrow$  Partitions of color 1
	- $\triangleright$  Create separators along boundaries  $\rightarrow$  Partitions of color 2
	- $\triangleright$  "triple points"  $\rightarrow$  Partitions of color 3

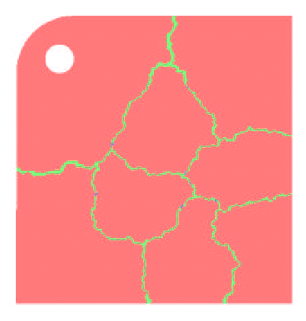

# Parallel stiffness matrix assembly for Laplace operator for P1 FEM

Set  $a_{ii} = 0$ . For each color  $c \in \mathcal{C}$  $#$ pragma omp parallel for For each  $p \in \mathcal{P}_c$ : For each  $K \in p$ : For each  $m, n = 0...d$ :  $s_{mn} = \int_K \nabla \lambda_m \nabla \lambda_n \, dx$  $a_{i_{dot}(K,m),j_{dot}(K,n)}+=s_{mn}$ 

- $\blacktriangleright$  Prevent write conflicts by loop organization
- $\triangleright$  No need for critical sections
- $\triangleright$  Similar structure for Voronoi finite volumes, nonlinear operator evaluation, Jacobi matrix assembly

### Linear system solution

 $\blacktriangleright$  Sparse matrices

- $\triangleright$  Direct solvers are hard to parallelize though many efforts are undertaken, e.g. Pardiso
- $\blacktriangleright$  Iterative methods easier to parallelize
	- $\triangleright$  partitioning of vectors  $+$  coloring inherited from cell partitioning
	- $\triangleright$  keep loop structure (first touch principle)
	- $\blacktriangleright$  parallelize
		- $\blacktriangleright$  vector algebra
		- $\blacktriangleright$  scalar products
		- $\blacktriangleright$  matrix vector products
		- $\blacktriangleright$  preconditioners